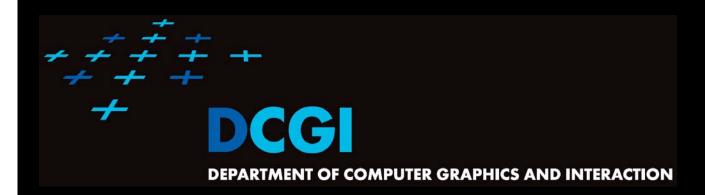

# COMPUTATIONAL GEOMETRY INTRODUCTION

#### PETR FELKEL

**FEL CTU PRAGUE** 

felkel@fel.cvut.cz

https://cw.felk.cvut.cz/doku.php/courses/a4m39vg/start

Based on [Berg] and [Kolingerova]

Version from 25.9.2019

### **Computational Geometry**

- What is Computational Geometry (CG)?
- 2. Why to study CG and how?
- 3. Typical application domains
- Typical tasks
- Complexity of algorithms
- 6. Programming techniques (paradigms) of CG
- 7. Robustness Issues
- 8. CGAL CG algorithm library intro
- 9. References and resources
- 10. Course summary

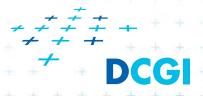

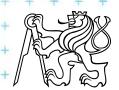

## 1. What is Computational Geometry?

- CG Solves geometric problems that require clever geometric algorithms
- Ex 1: Where is the nearest phone, metro, pub,...?

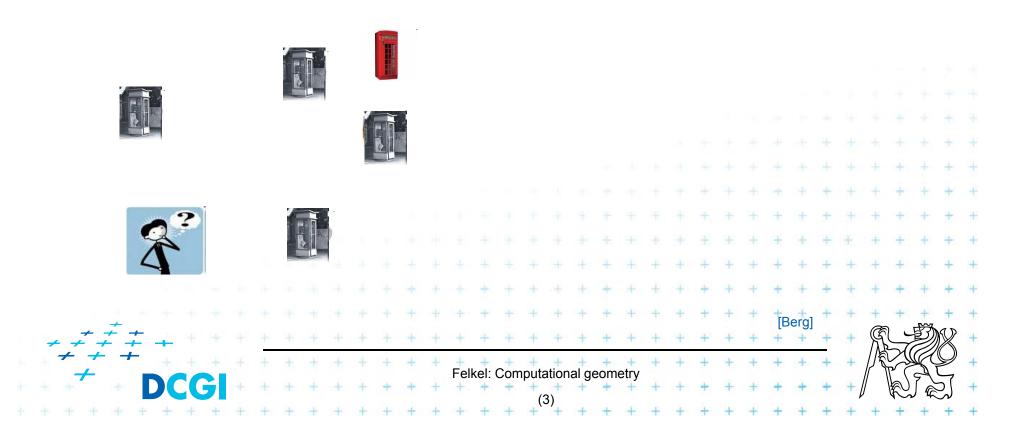

# 1. What is Computational Geometry?

- CG Solves geometric problems that require clever geometric algorithms
- Ex 1: Where is the nearest phone, metro, pub,...?

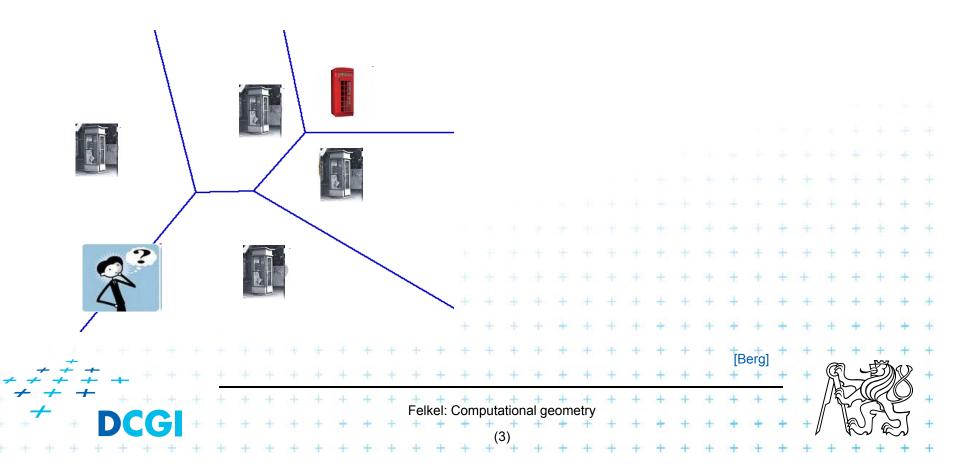

# 1.1 What is Computational Geometry? (...)

Ex 3: Map overlay

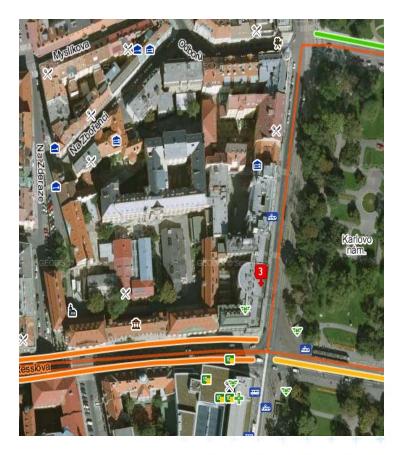

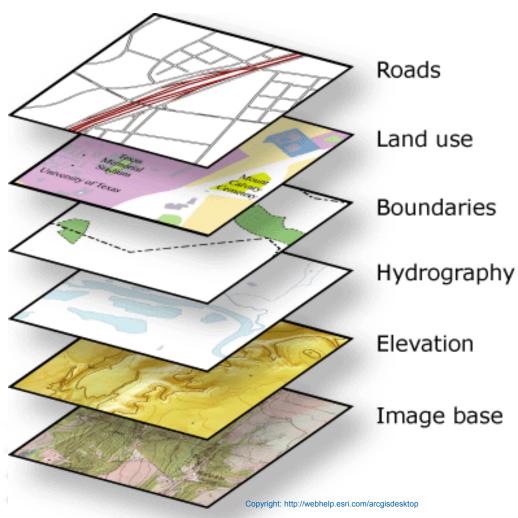

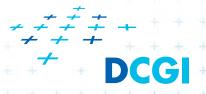

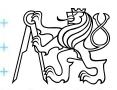

### 1.2 What is Computational Geometry? (...)

- Good solutions need both:
  - Understanding of the geometric properties of the problem
  - Proper applications of algorithmic techniques (paradigms) and data structures

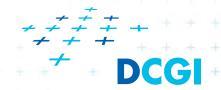

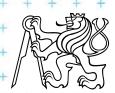

## 1.3 What is Computational Geometry? (...)

- Computational geometry
  - = systematic study of algorithms and data structures for geometric objects (points, lines, line segments, n-gons,...) with focus on exact algorithms that are asymptotically fast
    - "Born" in 1975 (Shamos), boom of papers in 90s
       (first papers sooner: 1850 Dirichlet, 1908 Voronoi,...)
    - Many problems can be formulated geometrically (e.g., range queries in databases)

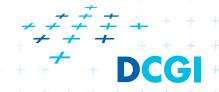

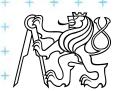

## 1.4 What is Computational Geometry? (...)

#### Problems:

- Degenerate cases (points on line, with same x,...)
  - · Ignore them first, include later
- Robustness correct algorithm but not robust
  - Limited numerical precision of real arithmetic
  - Inconsistent eps tests (a=b, b=c, but a ≠ c)

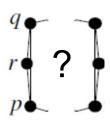

#### Nowadays:

- focus on practical implementations, not just on asymptotically fastest algorithms
- nearly correct result is better than nonsense or crash

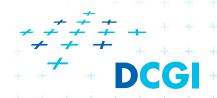

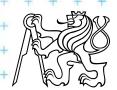

## 2. Why to study computational geometry?

- Graphics- and Vision- Engineer should know it ("Data structures and algorithms in n<sup>th</sup>-Dimension")
  - DSA, PRP
- Set of ready to use tools
- You will know new approaches to choose from

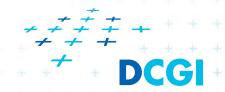

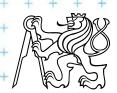

## 2.1 How to teach computational geometry?

- Typical "mathematician" method:
  - definition-theorem-proof
- Our "practical" approach:
  - practical algorithms and their complexity
  - practical programing using a geometric library
- Is it OK for you?

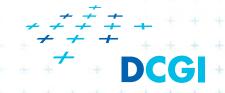

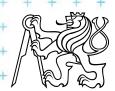

## 3. Typical application domains

#### Computer graphics

- Collisions of objects
- Mouse localization
- Selection of objects in region
- Visibility in 3D (hidden surface removal)
- Computation of shadows

#### Robotics

- Motion planning (find path environment with obstacles)
- Task planning (motion + planning order of subtasks)

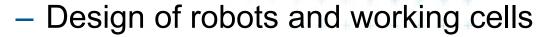

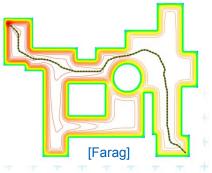

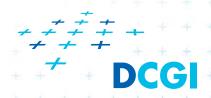

# 3.1 Typical application domains (...)

#### GIS

- How to store huge data and search them quickly
- Interpolation of heights
- Overlap of different data

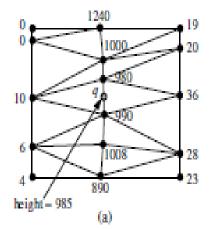

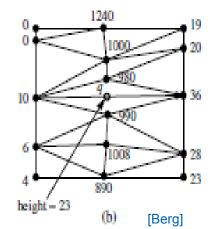

- Extract information about regions or relations between data (pipes under the construction site, plants x average rainfall,...
- Detect bridges on crossings of roads and rivers...

#### CAD/CAM

- Intersections and unions of objects
- Visualization and tests without need to build a prototype
- Manufacturability

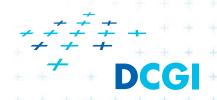

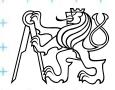

# 3.2 Typical application domains (...)

#### Other domains

- Molecular modeling
- DB search
- IC design

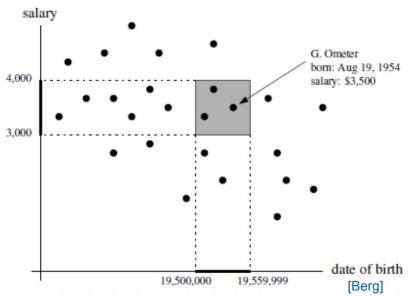

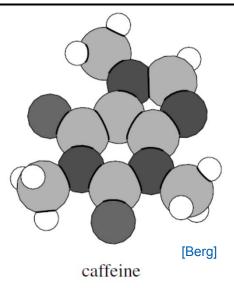

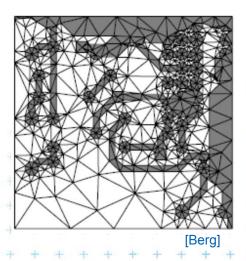

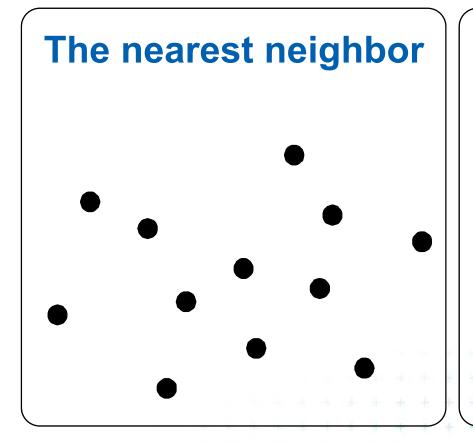

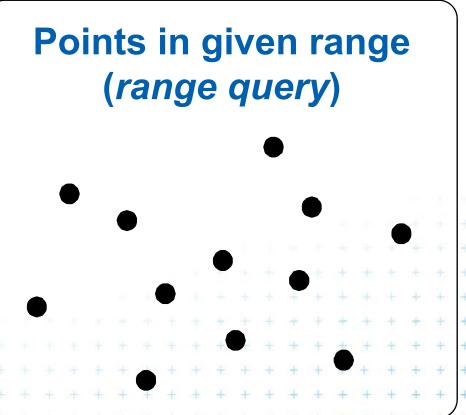

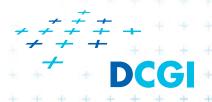

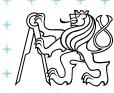

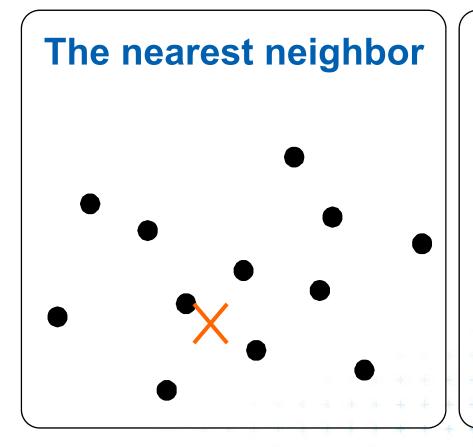

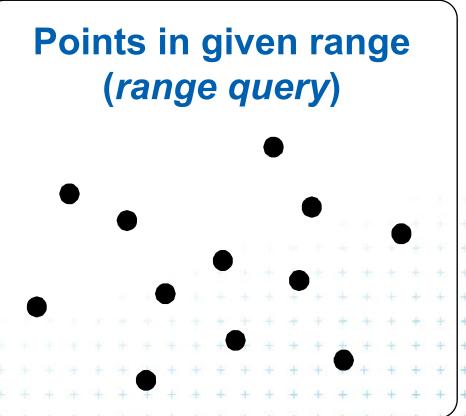

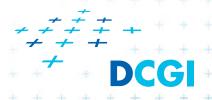

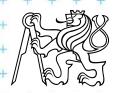

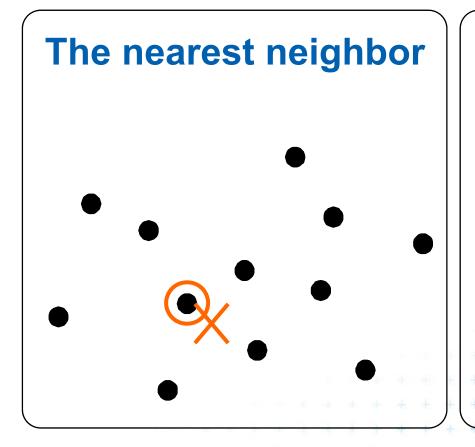

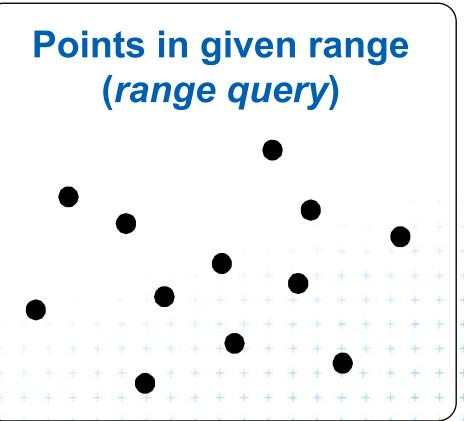

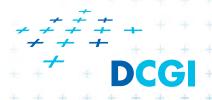

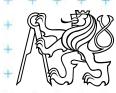

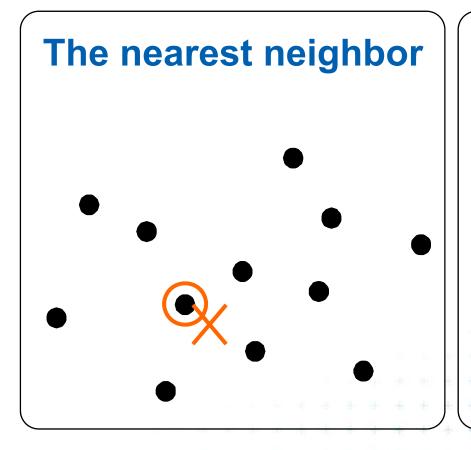

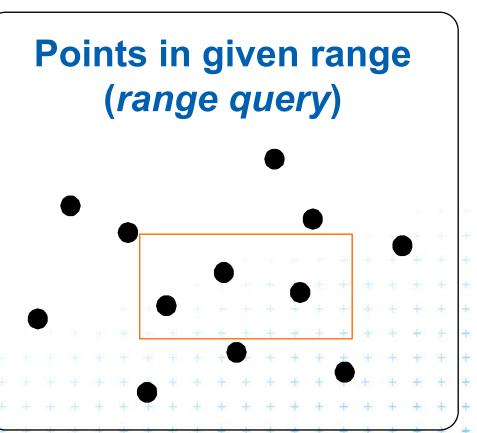

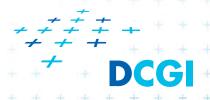

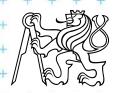

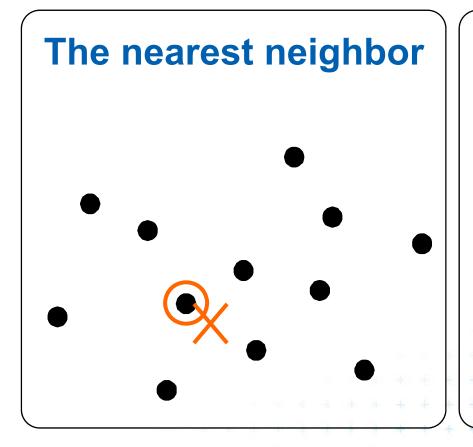

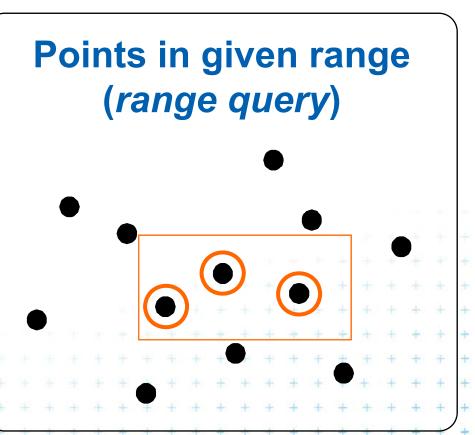

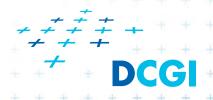

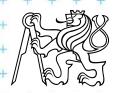

- Convex hull
  - = smallest enclosing convex polygon in E<sup>2</sup> or n-gon in E<sup>3</sup> containing all the points

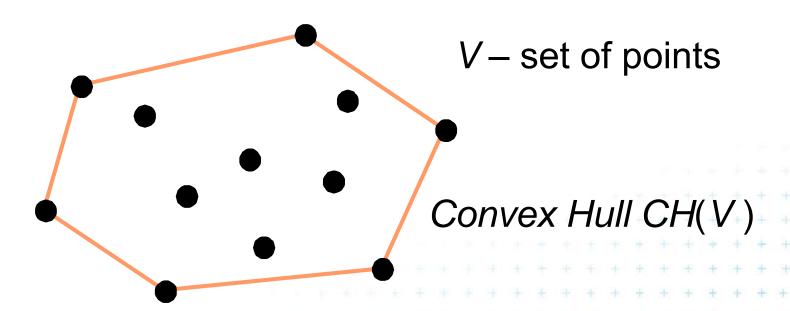

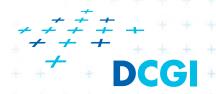

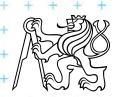

#### Voronoi diagrams

 Space (plane) partitioning into regions whose points are nearest to the given primitive (most usually a point)

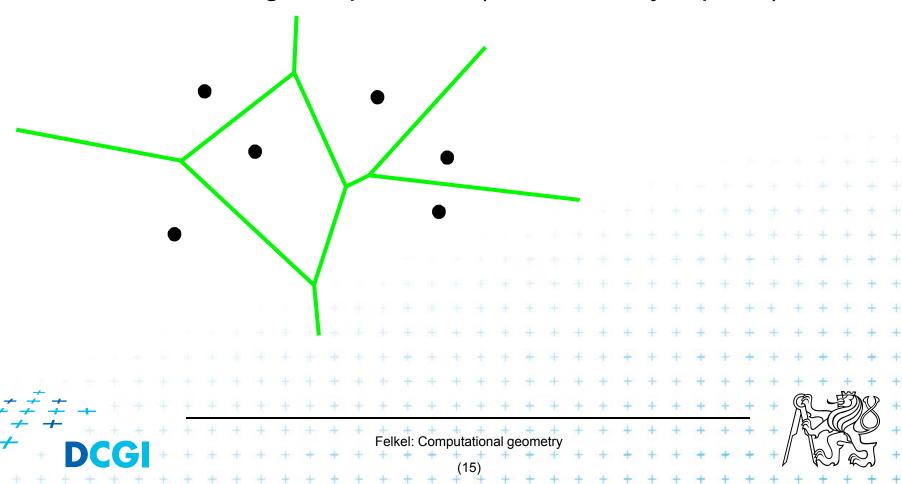

 Planar triangulations and space tetrahedronization of given point set

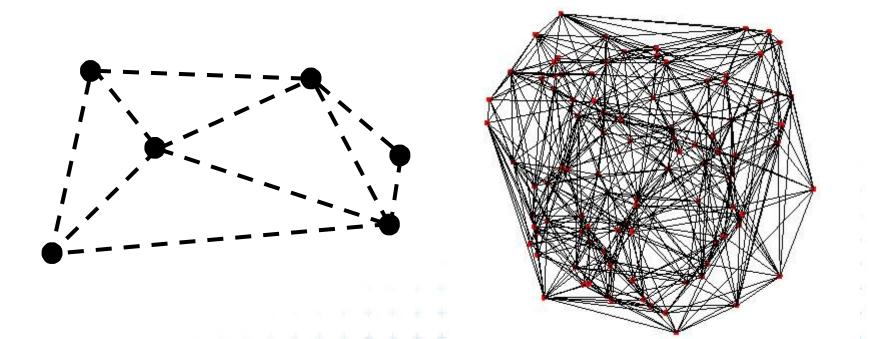

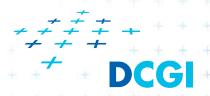

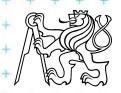

[Maur]

- Intersection of objects
  - Detection of common parts of objects
  - Usually linear (line segments, polygons, n-gons,...)

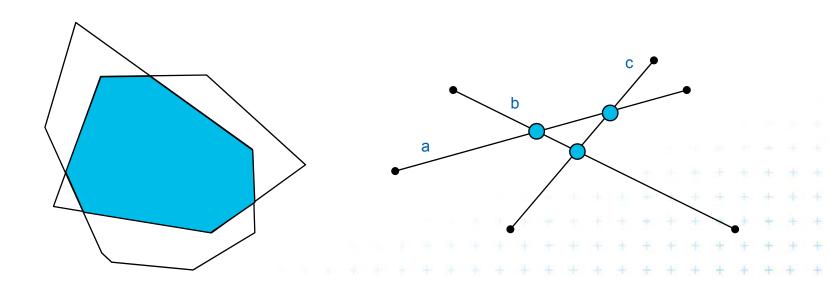

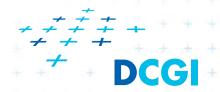

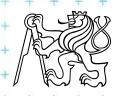

#### Motion planning

 Search for the shortest path between two points in the environment with obstacles

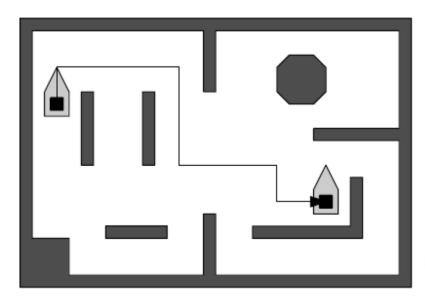

[Bera]

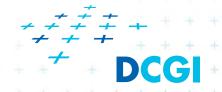

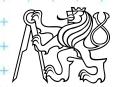

### 5. Complexity of algorithms and data struc.

#### We need a measure for comparison of algorithms

- Independent on computer HW and prog. language
- Dependent on the problem size n
- Describing the behavior of the algorithm for different data

#### Running time, preprocessing time, memory size

- Asymptotical analysis O(g(n)),  $\Omega(g(n))$ ,  $\Theta(g(n))$
- Measurement on real data

#### Differentiate:

- complexity of the algorithm (particular sort) and
- complexity of the problem (sorting)
  - given by number of edges, vertices, faces,... = problem size
  - equal to the complexity of the best algorithm

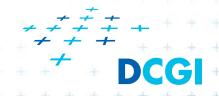

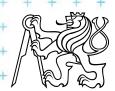

### 5.1 Complexity of algorithms

- Worst case behavior
  - Running time for the "worst" data
- Expected behavior (average)
  - expectation of the running time for problems of particular size and probability distribution of input data
  - Valid only if the probability distribution is the same as expected during the analysis
  - Typically much smaller than the worst case behavior
  - Ex.: Quick sort  $O(n^2)$  worst and  $O(n \log n)$  expected

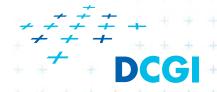

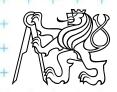

#### 6. Programming techniques (paradigms) of CG

#### 3 phases of a geometric algorithm development

- 1. Ignore all degeneracies and design an algorithm
- 2. Adjust the algorithm to be correct for degenerate cases
  - Degenerate input exists
  - Integrate special cases in general case
  - It is better than lot of case-switches (typical for beginners)
  - e.g.:
     lexicographic order for points on vertical lines
     or Symbolic perturbation schemes
- 3. Implement alg. 2 (use sw library)

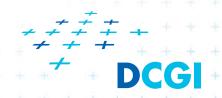

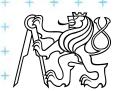

### 6.1 Sorting

- A preprocessing step
- Simplifies the following processing steps
- Sort according to:
  - coordinates x, y,..., or lexicographically to [y,x],
  - angles around point
- $O(n \log n)$  time and O(n) space

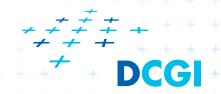

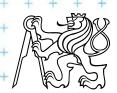

# 6.2 Divide and Conquer (divide et impera)

Split the problem until it is solvable, merge results

```
DivideAndConquer(S)

1. If known solution then return it

2. else

3. Split input S to k distinct subsets S<sub>i</sub>

4. Foreach i call DivideAndConquer(S<sub>i</sub>)

5. Merge the results and return the solution
```

#### Prerequisite

- The input data set must be separable
- Solutions of subsets are independent
- The result can be obtained by merging of sub-results

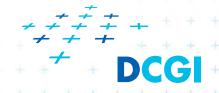

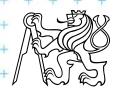

### 6.3 Sweep algorithm

- Split the space by a hyperplane (2D: sweep line)
  - "Left" subspace solution known
  - "Right" subspace solution unknown
- Stop in event points and update the status
- Data structures:
  - Event points points, where to stop the sweep line and update the status, sorted
  - Status state of the algorithm in the current position of the sweep line
- Prerequisite:
  - Left subspace does not influence the right subspace

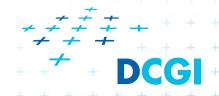

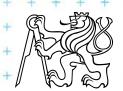

## 6.3b Sweep-line algorithm

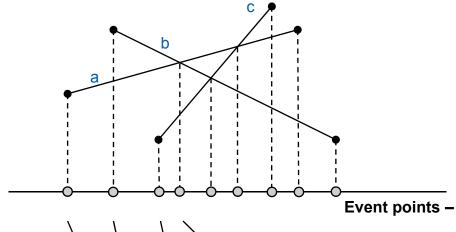

Event types for segments:

- start
- end
- intersection

Event points - ordered in event queue

Status: {a}, {a,b}, {c,a,b}, {c,b,a}, ...

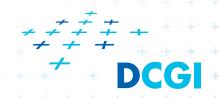

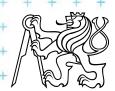

- Eliminate parts of the state space, where the solution clearly does not exist
  - Binary search

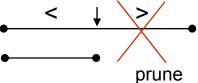

Search trees

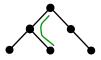

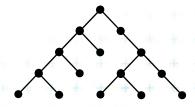

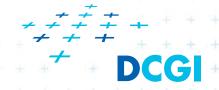

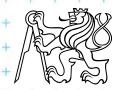

- Eliminate parts of the state space, where the solution clearly does not exist
  - Binary search

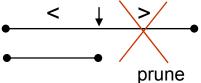

Search trees

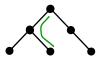

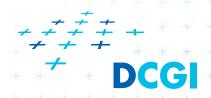

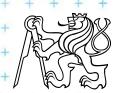

- Eliminate parts of the state space, where the solution clearly does not exist
  - Binary search

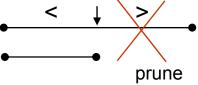

Search trees

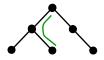

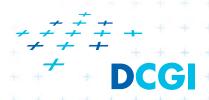

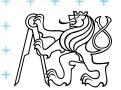

- Eliminate parts of the state space, where the solution clearly does not exist
  - Binary search

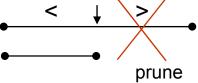

Search trees

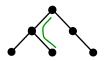

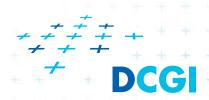

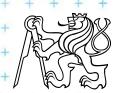

- Eliminate parts of the state space, where the solution clearly does not exist
  - Binary search

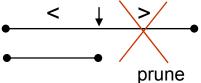

Search trees

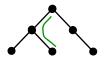

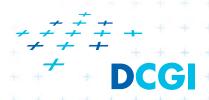

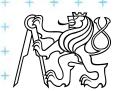

- Eliminate parts of the state space, where the solution clearly does not exist
  - Binary search

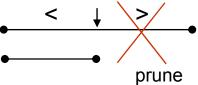

Search trees

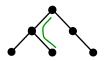

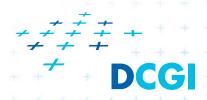

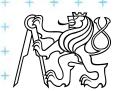

- Eliminate parts of the state space, where the solution clearly does not exist
  - Binary search

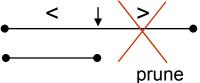

Search trees

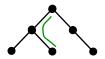

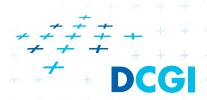

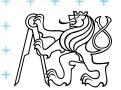

- Eliminate parts of the state space, where the solution clearly does not exist
  - Binary search

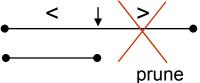

Search trees

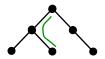

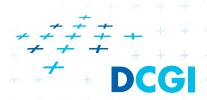

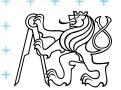

- Eliminate parts of the state space, where the solution clearly does not exist
  - Binary search

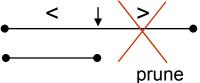

Search trees

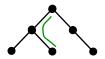

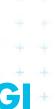

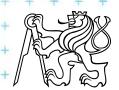

- Eliminate parts of the state space, where the solution clearly does not exist
  - Binary search

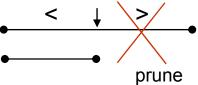

Search trees

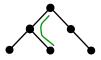

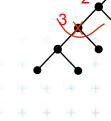

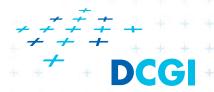

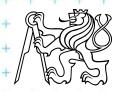

- Eliminate parts of the state space, where the solution clearly does not exist
  - Binary search

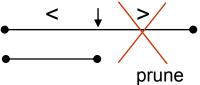

Search trees

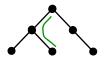

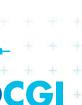

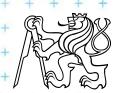

- Eliminate parts of the state space, where the solution clearly does not exist
  - Binary search

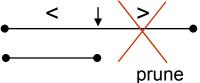

Search trees

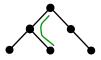

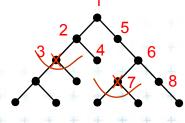

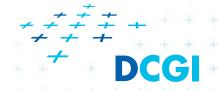

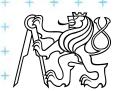

- Eliminate parts of the state space, where the solution clearly does not exist
  - Binary search

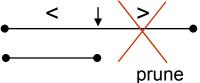

Search trees

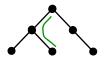

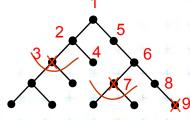

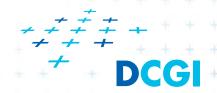

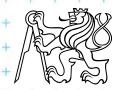

- Subdivide the search space into regions of constant answer
- Use point location to determine the region
  - Nearest neighbor search example

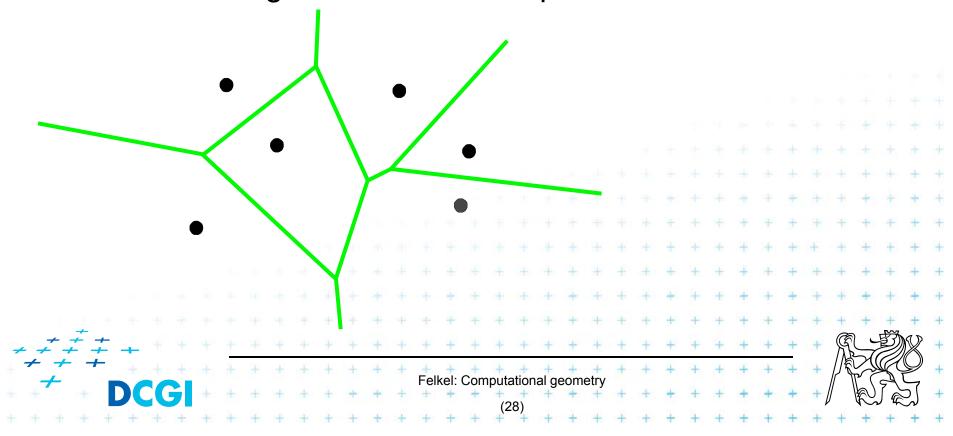

- Subdivide the search space into regions of constant answer
- Use point location to determine the region
  - Nearest neighbor search example

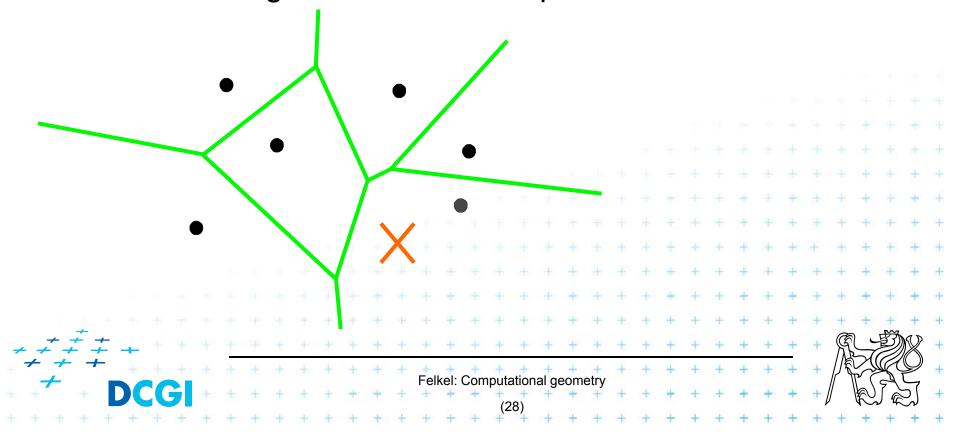

- Subdivide the search space into regions of constant answer
- Use point location to determine the region
  - Nearest neighbor search example

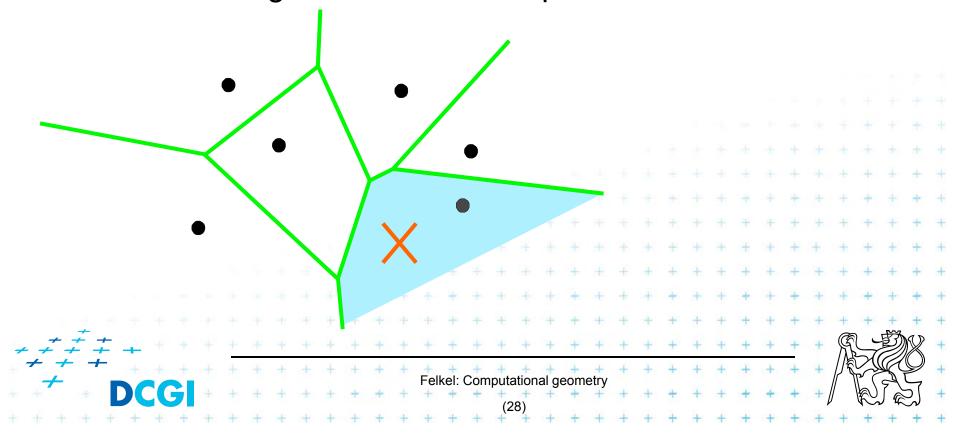

- Subdivide the search space into regions of constant answer
- Use point location to determine the region
  - Nearest neighbor search example

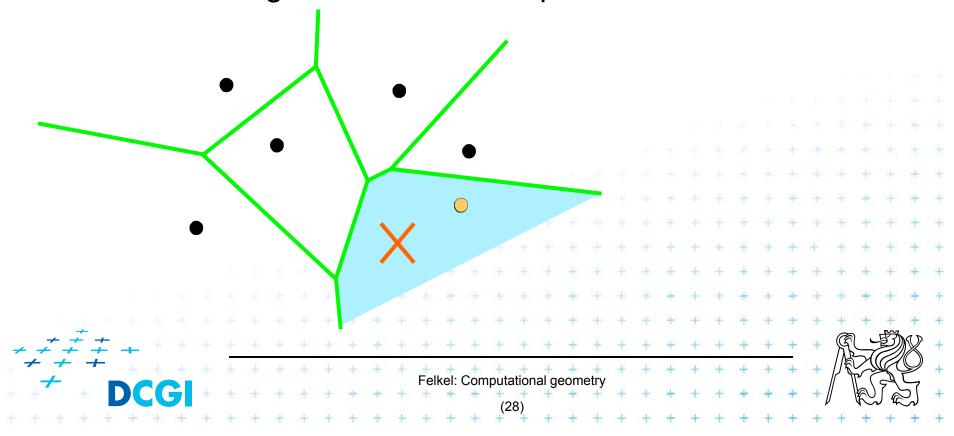

- Subdivide the search space into regions of constant answer
- Use point location to determine the region
  - Nearest neighbor search example

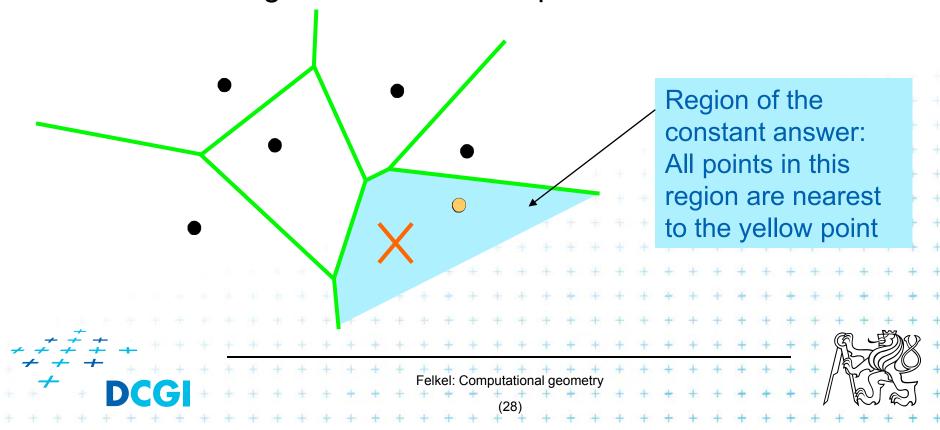

### 6.6 Dualisation

- Use geometry transform to change the problem into another that can be solved more easily
- Points ↔ hyper planes
  - Preservation of incidence  $(A \in p \Rightarrow p^* \in A^*)$
- Ex. 2D: determine if 3 points lie on a common line

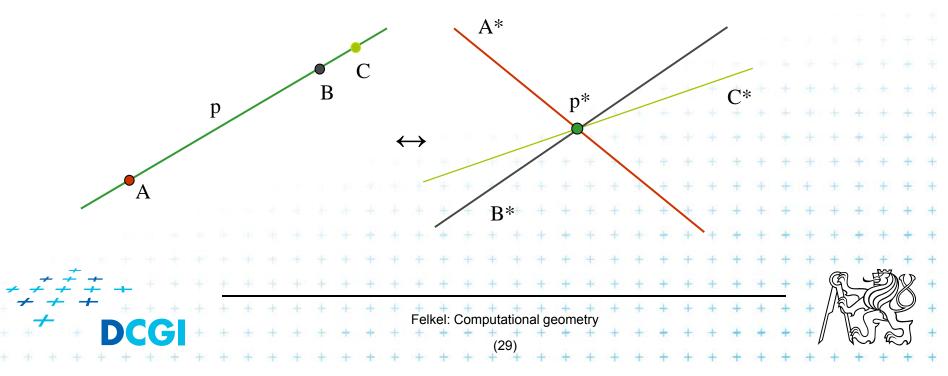

# 6.7 Combinatorial analysis

- = The branch of mathematics which studies the number of different ways of arranging things
- Ex. How many subdivisions of a point set can be done by one line?

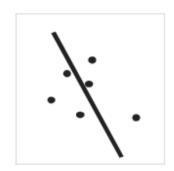

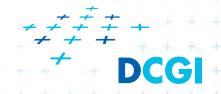

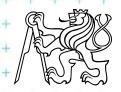

# 6.8 New trends in Computational geometry

- From 2D to 3D and more from mid 80s, from linear to curved objects
- Focus on line segments, triangles in E<sup>3</sup> and hyper planes in E<sup>d</sup>
- Strong influence of combinatorial geometry
- Randomized algorithms
- Space effective algorithms (in place, in situ, data stream algs.)
- Robust algorithms and handling of singularities
- Practical implementation in libraries (CGAL, ...)
- Approximate algorithms

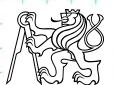

### 7. Robustness issues

- Geometry in theory is exact
- Geometry with floating-point arithmetic is not exact
  - Limited numerical precision of real arithmetic
  - Numbers are rounded to nearest possible representation
  - Inconsistent epsilon tests (a=b, b=c, but a≠c)
- Naïve use of floating point arithmetic causes geometric algorithm to
  - Produce slightly or completely wrong output
  - Crash after invariant violation
  - Infinite loop

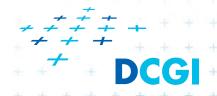

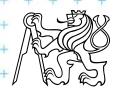

# **Geometry in theory is exact**

= ccw(s,q,r) & ccw(p,s,r) & ccw(p,q,s) => ccw(p,q,r)

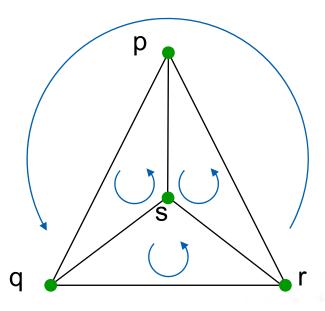

 Correctness proofs of algorithms rely on such theorems

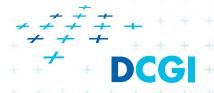

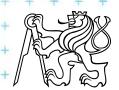

### Geometry with float. arithmetic is not exact

 $\sim$  ccw(s,q,r) & !ccw(p,s,r) & ccw(p,q,s)  $\neq$  ccw(p,q,r)

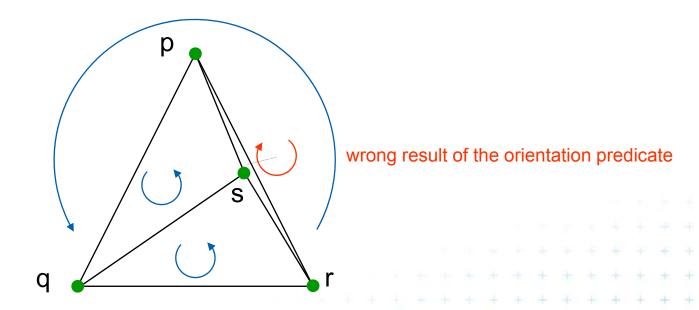

 Correctness proofs of algorithms rely on such theorems => such algorithms fail

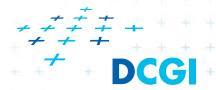

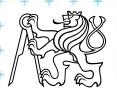

### Floating-point arithmetic is not exact

- a) Limited numerical precision of real numbers
- Numbers represented as normalized

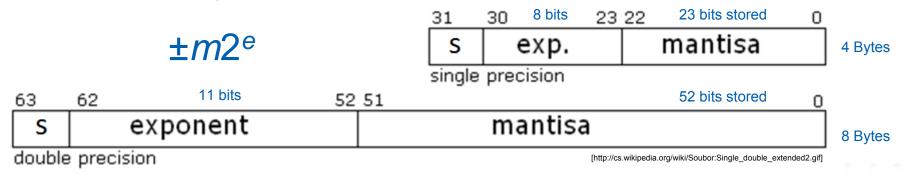

- The mantissa *m* is a 24-bit (53-bit) value whose most significant bit (MSB) is always 1 and is, therefore, not stored.
- Stored numbers are <u>rounded</u> to 24/53 bits mantissa
  - lower bits are lost

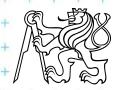

### Floating-point special values

+0 +Infinity -Infinity NaN

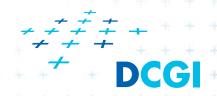

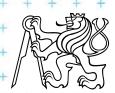

# Floating-point arithmetic is not exact

b) Smaller numbers are shifted right during additions and subtractions to align the digits of the same order

### Example for float:

```
Invisible leading bit – not stored
-12 - p for p \sim 0.5
                                 Normalized mantisa 23 bit
   -12_{10} = 1100_2
                  p = 0.5_{10}

\begin{array}{c}
\rho = 0.5_{10} \\
\rho = 0.5000008_{10} = 0 \\
\end{array}

     Mantissa of p is shifted 4 bits right to align with 12
       (to have the same exponent 23)
     -> four least significant bits (LSB) are lost
      The result is 11.5 instead of 11.4999992
                          Felkel: Computational geometry
```

# Floating-point arithmetic is not exact

b) Smaller numbers are shifted right during additions and subtractions to align the digits of the same order Example for float:

- $12 p \text{ for } p \sim 0.5 \text{ (such as } 0.5 + 2^{-23})$ 
  - Mantissa of p is shifted 4 bits right to align with 12
    - -> four least significant bits (LSB) are lost
- 24 p for  $p \sim 0.5$ 
  - Mantissa of p is shifted 5 bits right to align with 24 -> 5 LSB are lost

Try it on [http://www.h-schmidt.net/FloatConverter/IEEE754.html or http://babbage.cs.qc.cuny.edu/IEEE-754/index.xhtml]

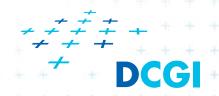

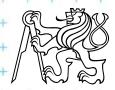

### **Orientation predicate - definition**

orientation
$$(p,q,r)= \operatorname{sign} \left( \det \begin{bmatrix} 1 & p_x & p_y \\ 1 & q_x & q_y \\ 1 & r_x & r_y \end{bmatrix} \right) =$$

$$= \operatorname{sign} \left( (q_x - p_x)(r_y - p_y) - (q_y - p_y)(r_x - p_x) \right),$$

$$= \operatorname{where point} p = (p_x, p_y), \dots$$

$$= \operatorname{third coordinate of} = (\vec{u} \times \vec{v}),$$
Three points
$$= \operatorname{lie on common line} = 0$$

$$= \operatorname{lie on common line} = 0$$

$$= \operatorname{form a left turn} = +1 \text{ (positive)}$$

$$= \operatorname{form a right turn} = -1 \text{ (negative)}$$

# **Experiment with orientation predicate**

• orientation(p,q,r) = sign( $(p_x-r_x)(q_y-r_y)-(p_y-r_y)(q_x-r_x)$ )

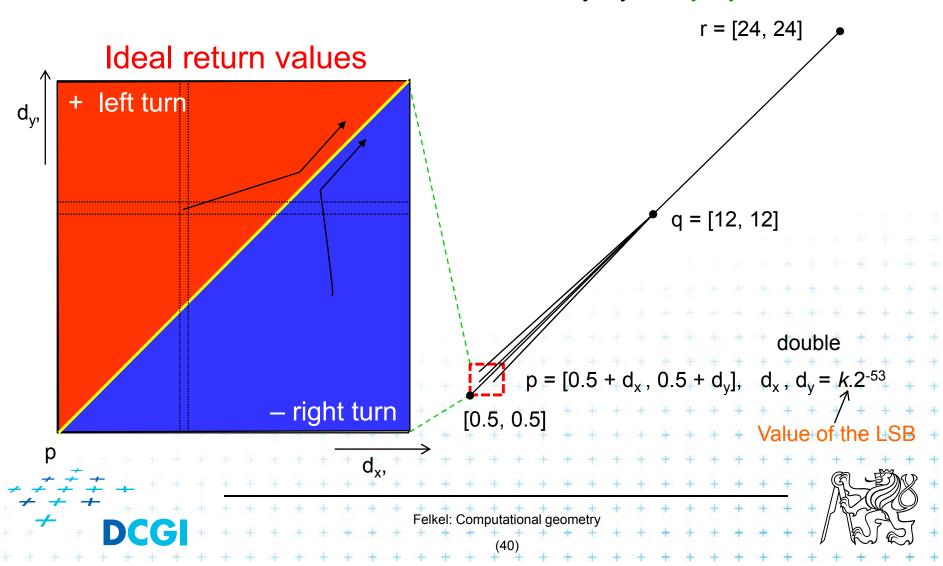

• orientation(p,q,r) = sign( $(p_x-r_x)(q_y-r_y)-(p_y-r_y)(q_x-r_x)$ )

Return values during the experiment for exponent > -52

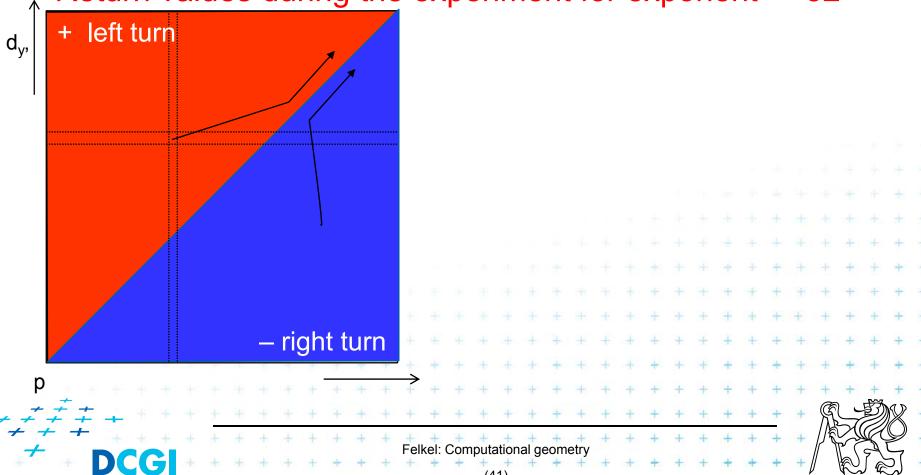

• orientation(p,q,r) = sign( $(p_x-r_x)(q_y-r_y)-(p_y-r_y)(q_x-r_x)$ )

Return values during the experiment for exponent > -52

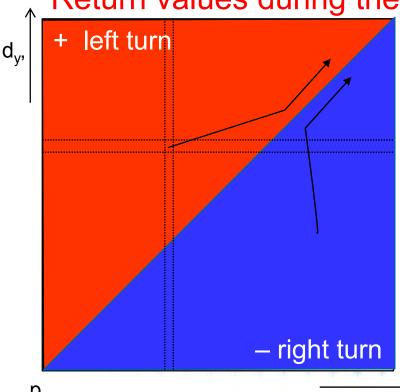

Where is the yellow line?

• orientation(p,q,r) = sign( $(p_x-r_x)(q_y-r_y)-(p_y-r_y)(q_x-r_x)$ )

Return values during the experiment for exponent > -52

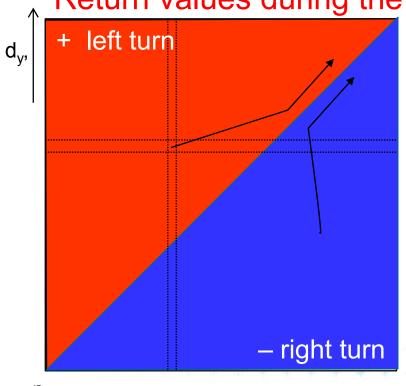

Where is the yellow line?

Robust predicate returns slightly non-zero values

orientation $(p, q, r) \neq 0$ 

Never lie on common line

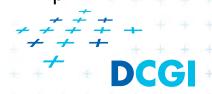

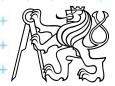

• orientation(p,q,r) = sign( $(p_x-r_x)(q_y-r_y)-(p_y-r_y)(q_x-r_x)$ )

Return values during the experiment for exponent -52

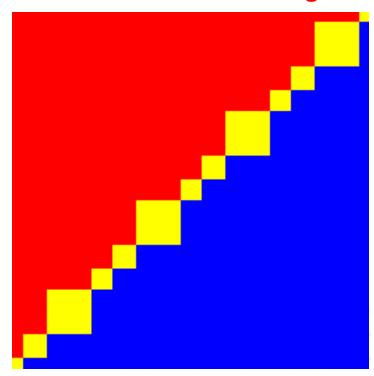

Pivot r 24

Pivot p

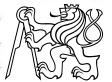

• orientation(p,q,r) = sign( $(p_x-r_x)(q_y-r_y)-(p_y-r_y)(q_x-r_x)$ )

### Return values during the experiment for exponent -52

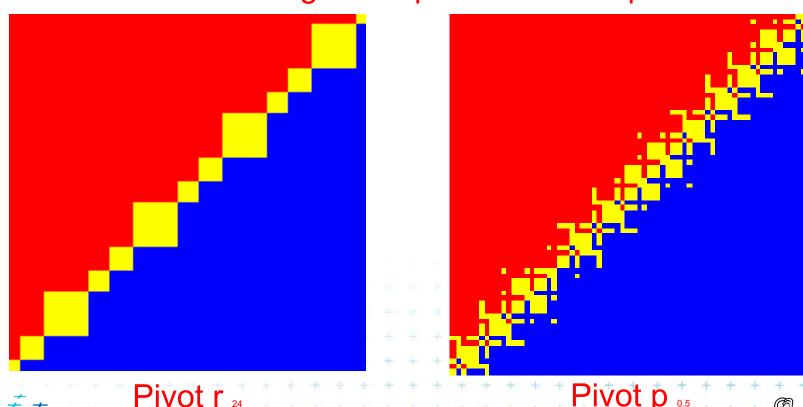

Felkel: Computational geometry

• orientation(p,q,r) = sign( $(p_x-r_x)(q_y-r_y)-(p_y-r_y)(q_x-r_x)$ )

### Return values during the experiment for exponent -52

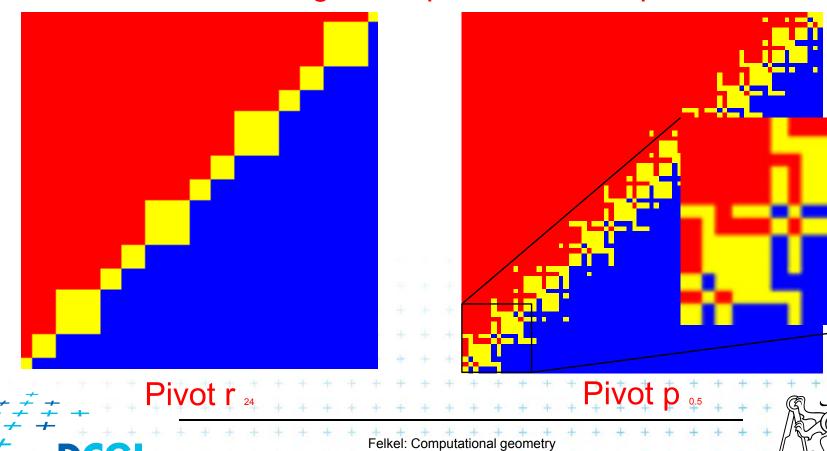

### Floating point orientation predicate double exp=-53

#### Pivot p

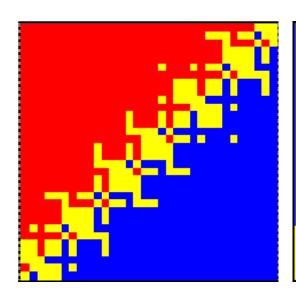

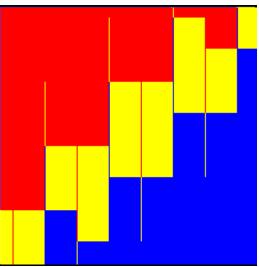

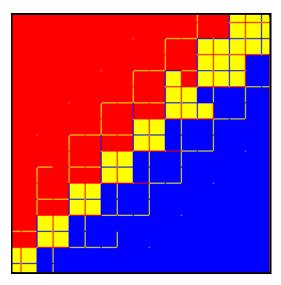

```
p: \begin{pmatrix} 0.5 \\ 0.5 \end{pmatrix}
q: \begin{pmatrix} 12 \\ 12 \end{pmatrix}
r: \begin{pmatrix} 24 \\ 24 \end{pmatrix}
(a)
```

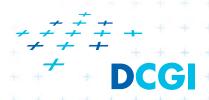

[Kettner] with correct coolors

# Errors from shift ~0.5 right in subtraction

■ 4 bits shift => 2<sup>4</sup> values rounded to the same value

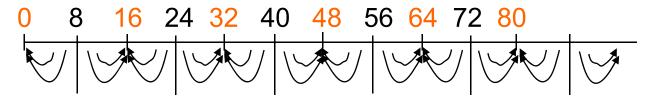

■ 5 bits shift => 2<sup>5</sup> values rounded to the same value

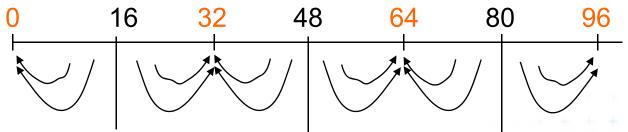

Combined intervals of size 8, 16, 24,...

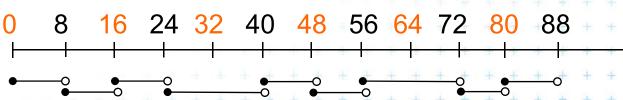

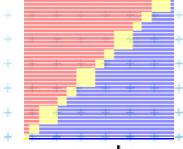

These intervals match the size of rectangular areas of the same value

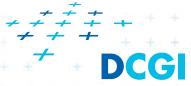

orientation
$$(p, q, r) = \text{sign} \left( \det \begin{bmatrix} 1 & p_x & p_y \\ 1 & q_x & q_y \\ 1 & r_x & r_y \end{bmatrix} \right) =$$

The formula depends on the selection of the pivot, pivot point = row to be subtracted from other rows

$$p: = sign ((q_x - p_x)(r_y - p_y) - (q_y - p_y)(r_x - p_x))$$

$$q: = sign ((r_x - q_x)(p_y - q_y) - (r_y - q_y)(p_x - q_x))$$

$$r: = sign ((p_x - r_x)(q_y - r_y) - (p_y - r_y)(q_x - r_x))$$

$$p_x = 0.5, q_x = 12, r_x = 24$$

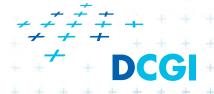

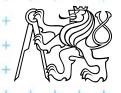

orientation
$$(p, q, r) = \text{sign} \left( \det \begin{bmatrix} 1 & p_x & p_y \\ 1 & q_x & q_y \\ 1 & r_x & r_y \end{bmatrix} \right) =$$

The formula depends on the selection of the pivot, pivot point = row to be subtracted from other rows

$$p: = sign ((q_x - p_x)(r_y - p_y) - (q_y - p_y)(r_x - p_x))$$

$$q: = sign ((r_x - q_x)(p_y - q_y) - (r_y - q_y)(p_x - q_x))$$

$$r: = sign ((p_x - r_x)(q_y - r_y) - (p_y - r_y)(q_x - r_x))$$

Which pivot is the worst? 
$$p_x = 0.5$$
,  $q_x = 12$ ,  $r_x = 24$ 

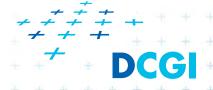

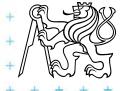

orientation
$$(p, q, r) = \text{sign} \left( \det \begin{bmatrix} 1 & p_x & p_y \\ 1 & q_x & q_y \\ 1 & r_x & r_y \end{bmatrix} \right) =$$

The formula depends on the selection of the pivot, pivot point = row to be subtracted from other rows

$$p: = sign \left( (q_{x} - p_{x})(r_{y} - p_{y}) - (q_{y} - p_{y})(r_{x} - p_{x}) \right)$$

$$q: = sign \left( (r_{x} - q_{x})(p_{y}^{4 \text{ bits lost}} - q_{y}) - (r_{y} - q_{y})(p_{x}^{4 \text{ bits lost}} - q_{x}) \right)$$

$$r: = sign \left( (p_{x} - r_{x})(q_{y} - r_{y}) - (p_{y} - r_{y})(q_{x} - r_{x}) \right)$$

Which pivot is the worst? 
$$p_x = 0.5$$
,  $q_x = 12$ ,  $r_x = 24$ 

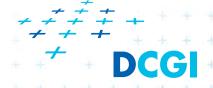

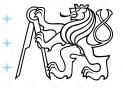

orientation
$$(p, q, r) = \text{sign} \left( \det \begin{bmatrix} 1 & p_x & p_y \\ 1 & q_x & q_y \\ 1 & r_x & r_y \end{bmatrix} \right) =$$

The formula depends on the selection of the pivot, pivot point = row to be subtracted from other rows

$$p: = \operatorname{sign}\left((q_x - p_x^{4 \text{ bits lost}})(r_y - p_y^{5 \text{ bits lost}}) - (q_y - p_y^{4 \text{ bits lost}})(r_x - p_x^{5 \text{ bits lost}})\right)$$

q: = sign 
$$\left( (r_x - q_x) \left( \frac{p_y}{r} - q_y \right) - (r_y - q_y) \left( \frac{p_x}{r} - q_x \right) \right)$$

$$r: = \operatorname{sign}\left((p_x^{5 \text{ bits lost}} - r_x)(q_y - r_y) - (p_y^{5 \text{ bits lost}} - r_y)(q_x - r_x)\right)$$

Which pivot is the worst? 
$$p_x = 0.5$$
,  $q_x = 12$ ,  $r_x = 24$ 

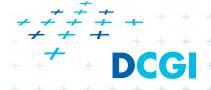

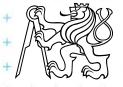

# Orientation predicate – pivot selection

orientation
$$(p, q, r) = \text{sign} \left( \det \begin{bmatrix} 1 & p_x & p_y \\ 1 & q_x & q_y \\ 1 & r_x & r_y \end{bmatrix} \right) =$$

The formula depends on the selection of the pivot, pivot point = row to be subtracted from other rows

$$p: = \underbrace{\operatorname{sign}\left((q_x - p_x)(r_y - p_y) - (q_y - p_y)(r_x - p_x)\right)}_{\text{5 bits lost}}$$

q: = sign 
$$((r_x - q_x)(p_y^4) - (r_y - q_y)(p_x^4) - (r_y - q_y)(p_x^4)$$

$$r: = \operatorname{sign}\left((p_x^{5 \text{ bits lost}} - r_x)(q_y - r_y) - (p_y^{5 \text{ bits lost}} - r_y)(q_x - r_x)\right)$$

Which pivot is the worst? 
$$p_x = 0.5$$
,  $q_x = 12$ ,  $r_x = 24$ 

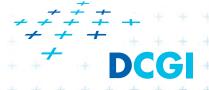

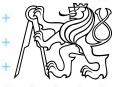

# Little improvement - selection of the pivot

(b) double exp=-53

Pivot – subtracted from the rows in the matrix

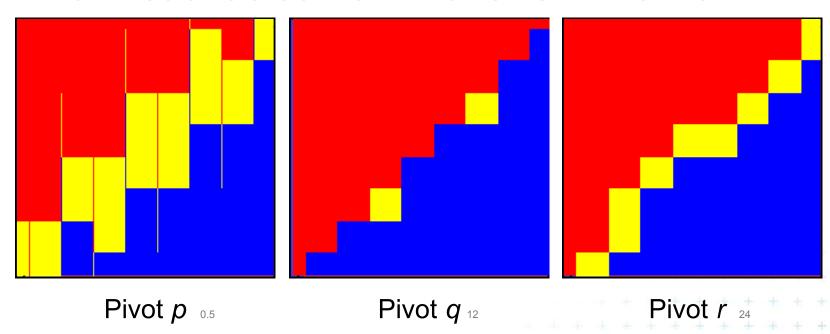

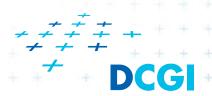

[Kettner

# Little improvement - selection of the pivot

(b) double exp=-53

Pivot – subtracted from the rows in the matrix

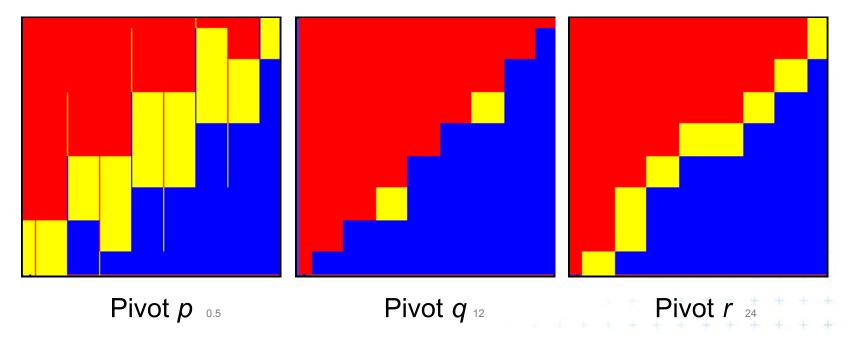

=> Pivot q (point with middle x or y coord.) is the best But it is typically not used – pivot search is too complicated in comparison to the predicate itself.

† † † † DCGI

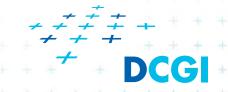

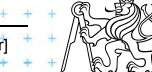

• Use tolerance  $\varepsilon = 0.00005$  to 0.0001 for float

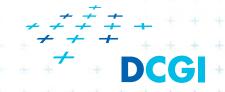

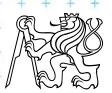

- Use tolerance  $\varepsilon = 0.00005$  to 0.0001 for float
- Points are declared collinear if float\_orient returns a value ≤ ε 0.5+2^(-23), the smallest repr. value 0.500 000 06

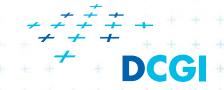

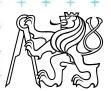

- Use tolerance  $\varepsilon = 0.00005$  to 0.0001 for float
- Points are declared collinear if float orient returns a value ≤ ε 0.5+2<sup>(-23)</sup>, the smallest repr. value 0.500 000 06

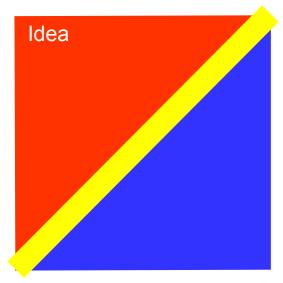

Idea: boundary for ε

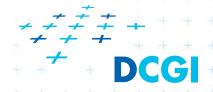

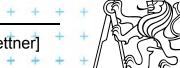

- Use tolerance  $\varepsilon = 0.00005$  to 0.0001 for float
- Points are declared collinear if float\_orient returns a value ≤ ε 0.5+2^(-23), the smallest repr. value 0.500 000 06

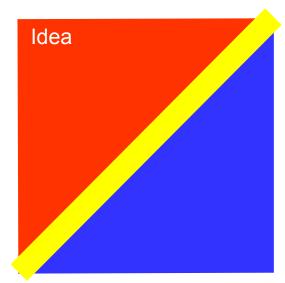

Idea: boundary for ε

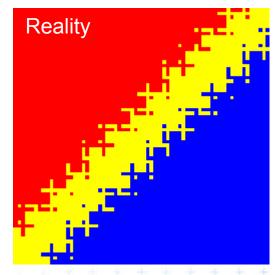

Boundary for  $\varepsilon$ = 0.00005

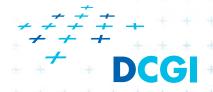

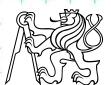

- Use tolerance  $\varepsilon = 0.00005$  to 0.0001 for float
- Points are declared collinear if float orient returns a value ≤ ε 0.5+2<sup>(-23)</sup>, the smallest repr. value 0.500 000 06

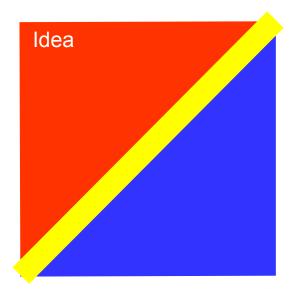

Idea: boundary for ε

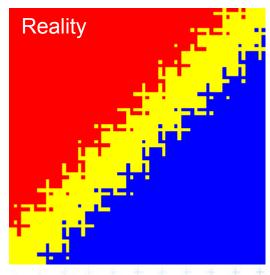

Boundary for  $\varepsilon$ = 0.00005

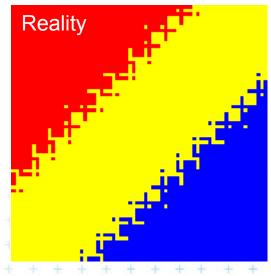

Boundary for  $\varepsilon$ = 0.0001

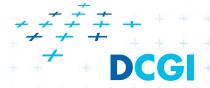

- Use tolerance  $\varepsilon = 0.00005$  to 0.0001 for float
- Points are declared collinear if float\_orient returns
   a value ≤ ε
   0.5+2<sup>(-23)</sup>, the smallest repr. value 0.500 000 06

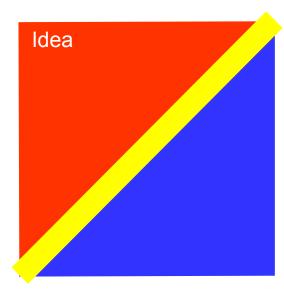

Idea: boundary for ε

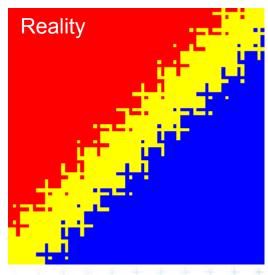

Boundary for  $\varepsilon$ = 0.00005

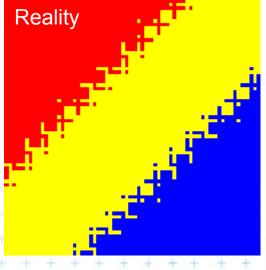

Boundary for  $\varepsilon$ = 0.0001

Boundary is fractured as before, but brighter

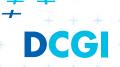

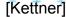

# **Epsilon tweaking – is the wrong approach**

- Use tolerance  $\varepsilon = 0.00005$  to 0.0001 for float
- Points are declared collinear if float\_orient returns a value ≤ ε 0.5+2^(-23), the smallest repr. value 0.500 000 06

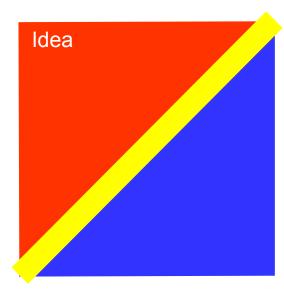

Idea: boundary for ε

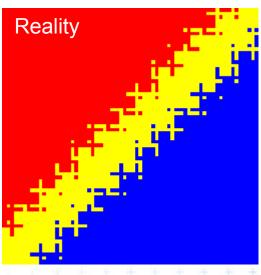

Boundary for  $\varepsilon$ = 0.00005

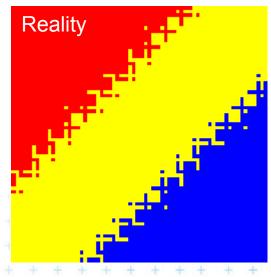

Boundary for  $\varepsilon$ = 0.0001

Boundary is fractured as before, but brighter

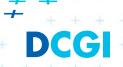

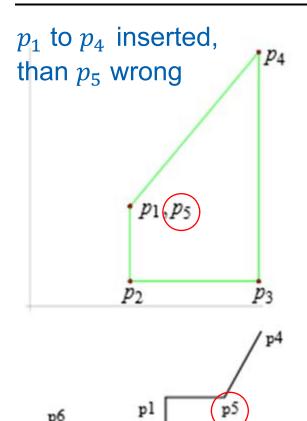

[Kettner04]

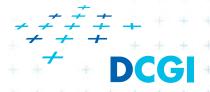

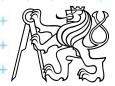

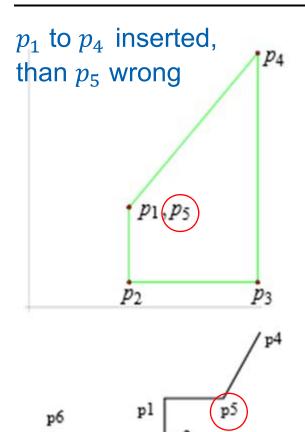

[Kettner04]

Inserting 
$$p_6$$
 =

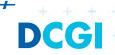

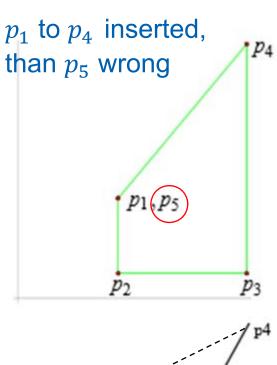

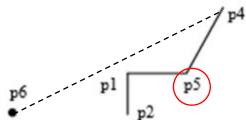

Inserting 
$$p_6$$

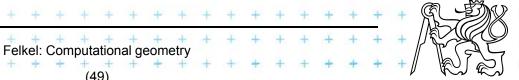

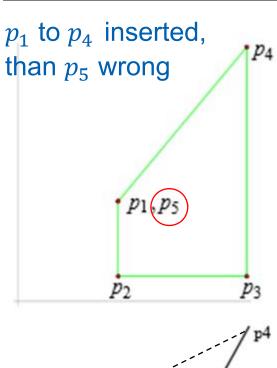

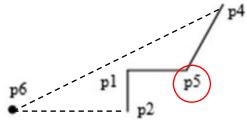

[Kettner04]

Inserting 
$$p_6$$

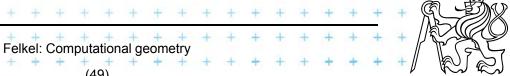

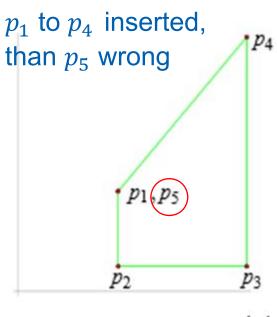

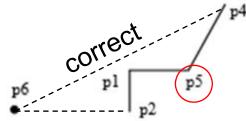

[Kettner04]

 $p_5$  erroneously inserted

Inserting 
$$p_6$$

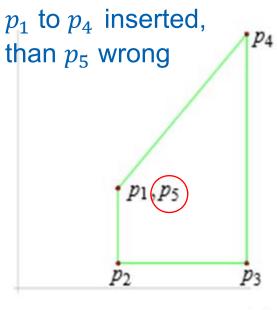

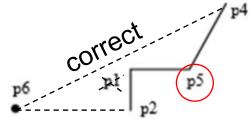

[Kettner04]

Inserting 
$$p_6$$

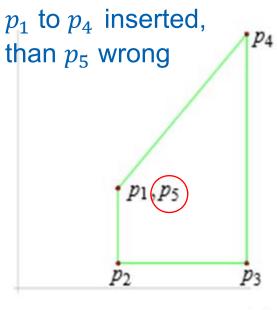

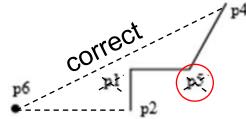

[Kettner04]

Inserting 
$$p_6$$

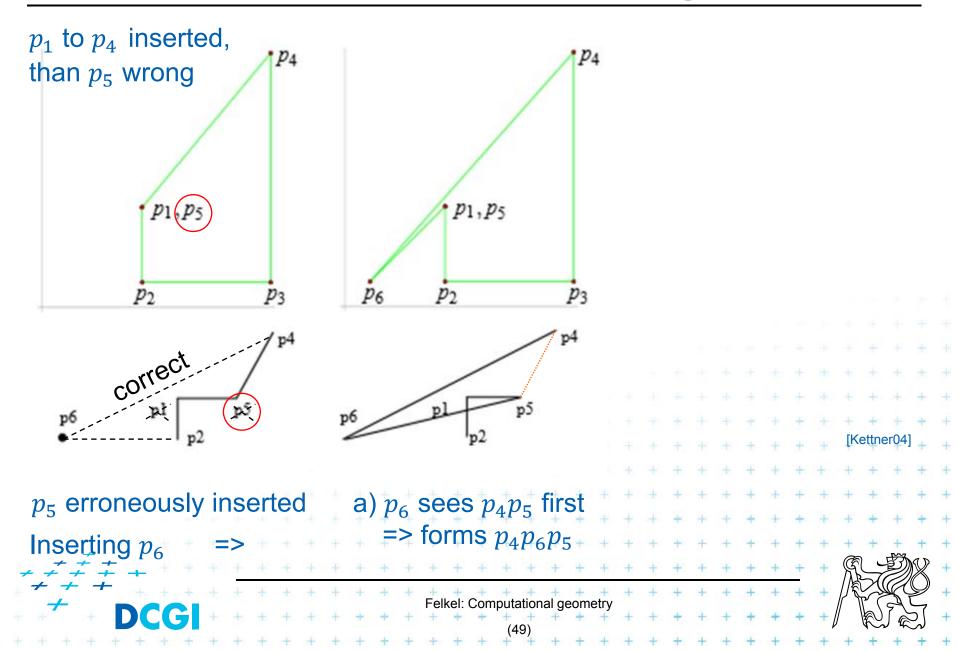

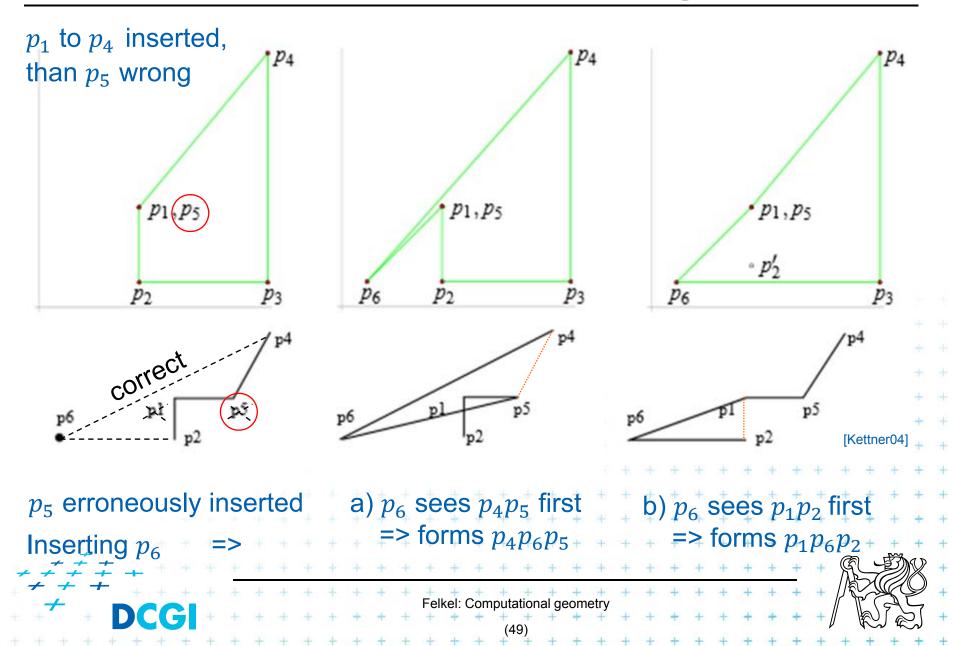

# **Exact Geometric Computing [Yap]**

Make sure that the control flow in the implementation corresponds to the control flow with exact real arithmetic

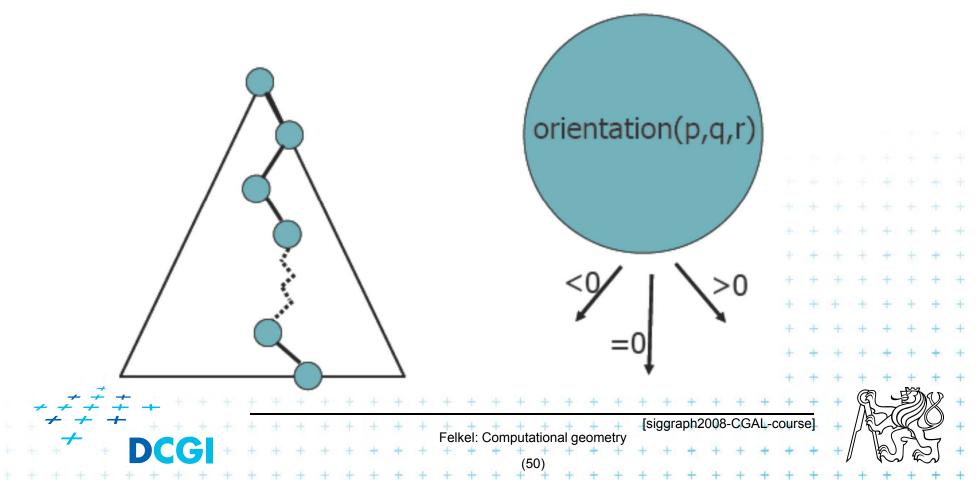

#### **Solution**

- Use predicates, that always return the correct result -> Schewchuck, YAP, LEDA or CGAL
- 2. Change the algorithm to cope with floating point predicates but still return something *meaningful* (hard to define)
- Perturb the input so that the floating point implementation gives the correct result on it

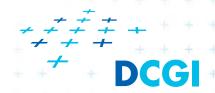

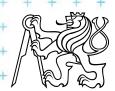

#### 8. CGAL

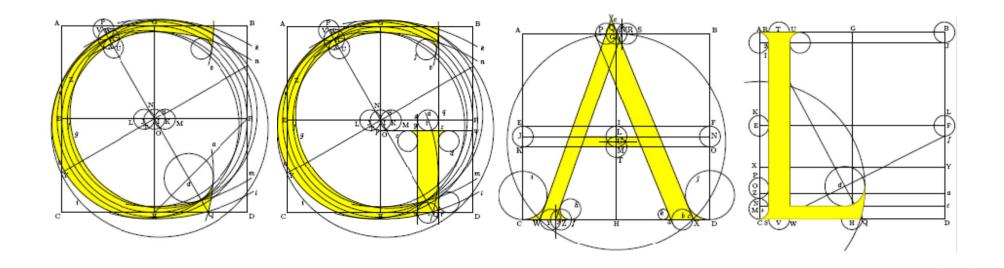

# Computational Geometry Algorithms Library

Slides from [siggraph2008-CGAL-course]

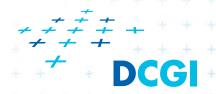

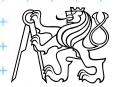

#### **CGAL**

#### Large library of geometric algorithms

- Robust code, huge amount of algorithms
- Users can concentrate on their own domain

#### Open source project

- Institutional members
   (Inria, MPI, Tel-Aviv U, Utrecht U, Groningen U, ETHZ, Geometry Factory, FU Berlin, Forth, U Athens)
- 500,000 lines of C++ code
- 10,000 downloads/year (+ Linux distributions)
- 20 active developers
- 12 months release cycle

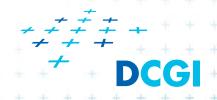

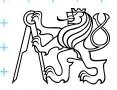

# **CGAL** algorithms and data structures

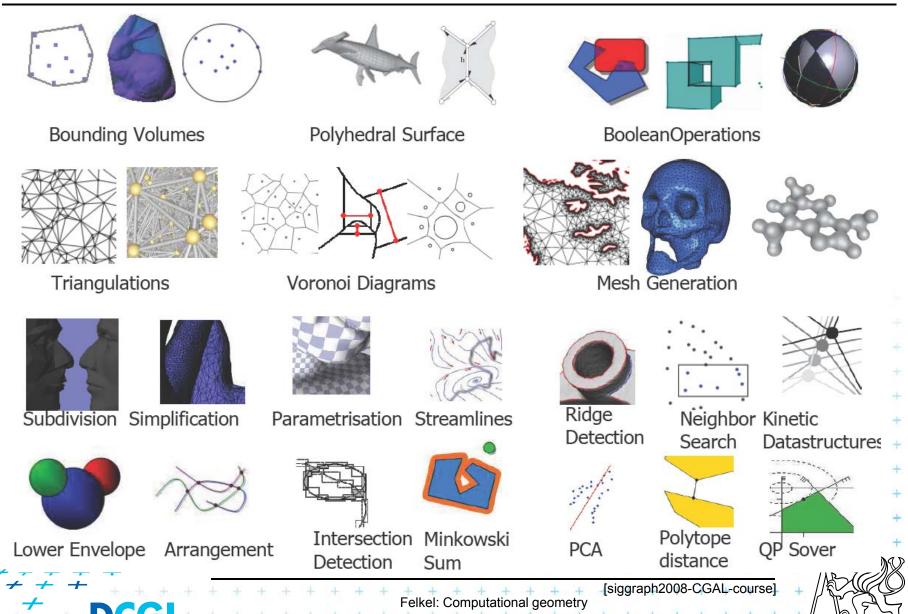

# **Exact geometric computing**

# Predicates Constructions • r • q • p orientation in\_circle constructions constructions intersection circumcenter

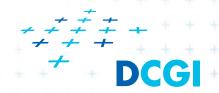

[siggraph2008-CGAL-course

Felkel: Computational geometry

#### CGAL Geometric Kernel (see [Hert] for details)

#### Encapsulates

- the representation of geometric objects
- and the geometric operations and predicates on these objects

#### CGAL provides kernels for

- Points, Predicates, and Exactness
- Number Types
- Cartesian Representation
- Homogeneous Representation

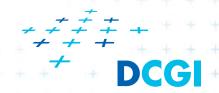

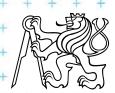

## Points, predicates, and Exactness

```
#include "tutorial.h"
#include <CGAL/Point_2.h>
#include <CGAL/predicates_on_points_2.h>
#include <iostream>
int main() {
    Point p( 1.0, 0.0);
    Point q( 1.3, 1.7);
    Point r( 2.2, 6.8);
    switch ( CGAL::orientation( p, q, r)) {
                                std::cout << "Left turn.\n";</pre>
        case CGAL::LEFTTURN:
                                                                break:
                                std::cout << "Right turn.\n"; break;</pre>
        case CGAL::RIGHTTURN:
                                std::cout << "Collinear.\n";</pre>
        case CGAL::COLLINEAR:
                                                                break:
    return 0;
```

# **Number Types**

- Builtin: double, float, int, long, ...
- CGAL: Filtered\_exact, Interval\_nt, ...
- Precission X slow-down
- LEDA: leda\_integer, leda\_rational, leda\_real, ...
- Gmpz: CGAL::Gmpz
- others are easy to integrate

#### **Coordinate Representations**

- Cartesian p = (x, y): CGAL::Cartesian<Field\_type>
- Homogeneous  $p = (\frac{x}{w}, \frac{y}{w})$ : CGAL::Homogeneous<Ring\_type>

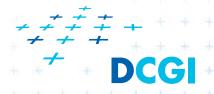

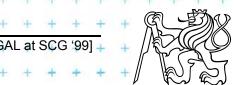

#### **Cartesian with double**

```
#include <CGAL/Cartesian.h>
#include <CGAL/Point_2.h>
```

```
int main() {
    CGAL::Point_2 < CGAL::Cartesian < double > p( 0.1, 0.2);
}
```

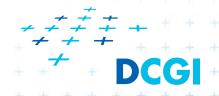

[CGAL at SCG '99]

#### **Cartesian with double**

```
#include <CGAL/Cartesian.h>
#include <CGAL/Point_2.h>
typedef CGAL::Cartesian<double>
                                             Rep;
typedef CGAL::Point_2<Rep>
                                             Point;
int main()
    Point p( 0.1, 0.2);
                doubles
                          Felkel: Computational geometry
```

# Cartesian with Filtered\_exact and leda\_real

```
#include <CGAL/Cartesian.h>
#include <CGAL/Arithmetic_filter.h>
#include <CGAL/leda real.h>
#include <CGAL/Point_2.h>
                                                    Number type
typedef CGAL::Filtered_exact<double, leda_real>
typedef CGAL::Cartesian<NT>
                                                     Rep;
typedef CGAL::Point_2<Rep>
                                                     Point:
int main()
            p(0.1, 0.2);
    Point
                                        A two-line declaration
                                           changes the
          Filtered exact doubles
                                     precision of all computations
```

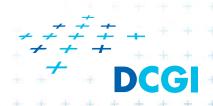

[CGAL at SCG '99]

## Exact orientation test – homogeneous rep.

```
#include <CGAL/Homogeneous.h>
#include <CGAL/Point_2.h>
#include <CGAL/predicates_on_points_2.h>
#include <iostream>
typedef CGAL::Homogeneous<long>
                                         Rep;
typedef CGAL::Point_2<Rep>
                                         Point:
int main() {
                                            A single-line declaration
    Point p( 10, 0, 10);
                                                 changes the
    Point q( 13, 17, 10);
                                          precision of all computations
    Point r( 22, 68, 10);
    switch ( CGAL::orientation( p, q, r)) {
                                std::cout << "Left turn.\n";
        case CGAL::LEFTTURN:
                                                               break;
        case CGAL::RIGHTTURN:
                                std::cout << "Right turn.\n"; break;
                                std::cout << "Collinear.\n"; break;</pre>
        case CGAL::COLLINEAR:
             Homogeneous points
```

Felkel: Computational geometry

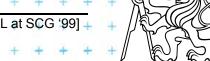

#### 9 References – for the lectures

- Mark de Berg, Otfried Cheong, Marc van Kreveld, Mark Overmars: Computational Geometry: Algorithms and Applications, Springer-Verlag, 3rd rev. ed. 2008. 386 pages, 370 fig. ISBN: 978-3-540-77973-5 http://www.cs.uu.nl/geobook/
- David Mount: Computational Geometry Lecture Notes for Fall 2016,
   University of Maryland
   <a href="http://www.cs.umd.edu/class/fall2016/cmsc754/Lects/cmsc754-fall16-lects.pdf">http://www.cs.umd.edu/class/fall2016/cmsc754/Lects/cmsc754-fall16-lects.pdf</a>
- Franko P. Preperata, Michael Ian Shamos: Computational Geometry. An Introduction. Berlin, Springer-Verlag, 1985
- Joseph O'Rourke: .: Computational Geometry in C, Cambridge University Press, 1993, ISBN 0-521- 44592-2 <a href="http://maven.smith.edu/~orourke/books/compgeom.html">http://maven.smith.edu/~orourke/books/compgeom.html</a>
- Ivana Kolingerová: Aplikovaná výpočetní geometrie, Přednášky, MFF UK 2008
- Kettner et al. Classroom Examples of Robustness Problems in Geometric Computations, CGTA 2006,

http://www.mpi-inf.mpg.de/~kettner/pub/nonrobust cgta 06-pdf

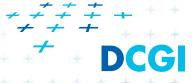

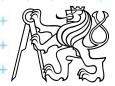

#### 9.1 References - CGAL

#### **CGAL**

- www.cgal.org
- Kettner, L.: Tutorial I: Programming with CGAL
- Alliez, Fabri, Fogel: Computational Geometry Algorithms Library, SIGGRAPH 2008
- Susan Hert, Michael Hoffmann, Lutz Kettner, Sylvain Pion, and Michael Seel. An adaptable and extensible geometry kernel. Computational Geometry: Theory and Applications, 38:16-36, 2007.
   [doi:10.1016/j.comgeo.2006.11.004]

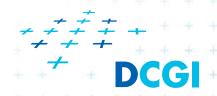

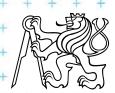

# 9.2 Useful geometric tools

- OpenSCAD The Programmers Solid 3D CAD Modeler, http://www.openscad.org/
- J.R. Shewchuk Adaptive Precision Floating-Point Arithmetic and Fast Robust Predicates, Effective implementation of Orientation and InCircle predicates <a href="http://www.cs.cmu.edu/~quake/robust.html">http://www.cs.cmu.edu/~quake/robust.html</a>
- OpenMESH A generic and efficient polygon mesh data structure, <a href="https://www.openmesh.org/">https://www.openmesh.org/</a>
- VCG Library The Visualization and Computer Graphics Library, http://vcg.isti.cnr.it/vcglib/
- MeshLab A processing system for 3D triangular meshes https://sourceforge.net/projects/meshlab/?source=navbar

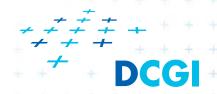

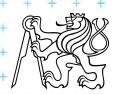

# 9.3 Collections of geometry resources

- N. Amenta, Directory of Computational Geometry Software, http://www.geom.umn.edu/software/cglist/.
- D. Eppstein, Geometry in Action, http://www.ics.uci.edu/~eppstein/geom.html.
- Jeff Erickson, Computational Geometry Pages, http://compgeom.cs.uiuc.edu/~jeffe/compgeom/

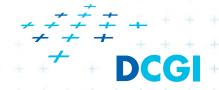

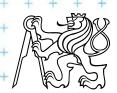

# 10. Computational geom. course summary

- Gives an overview of geometric algorithms
- Explains their complexity and limitations
- Different algorithms for different data
- We focus on
  - discrete algorithms and precise numbers and predicates
  - principles more than on precise mathematical proofs
  - practical experiences with geometric sw

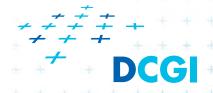

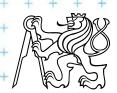